# 1.6 Получение списка справочников

- [Запрос](#page-0-0)
	- [Адрес запроса](#page-0-1)
	- [Заголовки запроса](#page-0-2)
- [Ответ](#page-0-3)
	- [Пример ответа:](#page-0-4)
	- [Описание ответа в случае возникновения ошибок](#page-1-0)
	- [Список справочников](#page-1-1)

## <span id="page-0-0"></span>Запрос

### <span id="page-0-1"></span>Адрес запроса

GET: {{url}}/clis/fhir/valueset

#### <span id="page-0-2"></span>Заголовки запроса

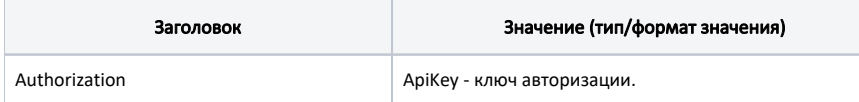

#### <span id="page-0-3"></span>Ответ

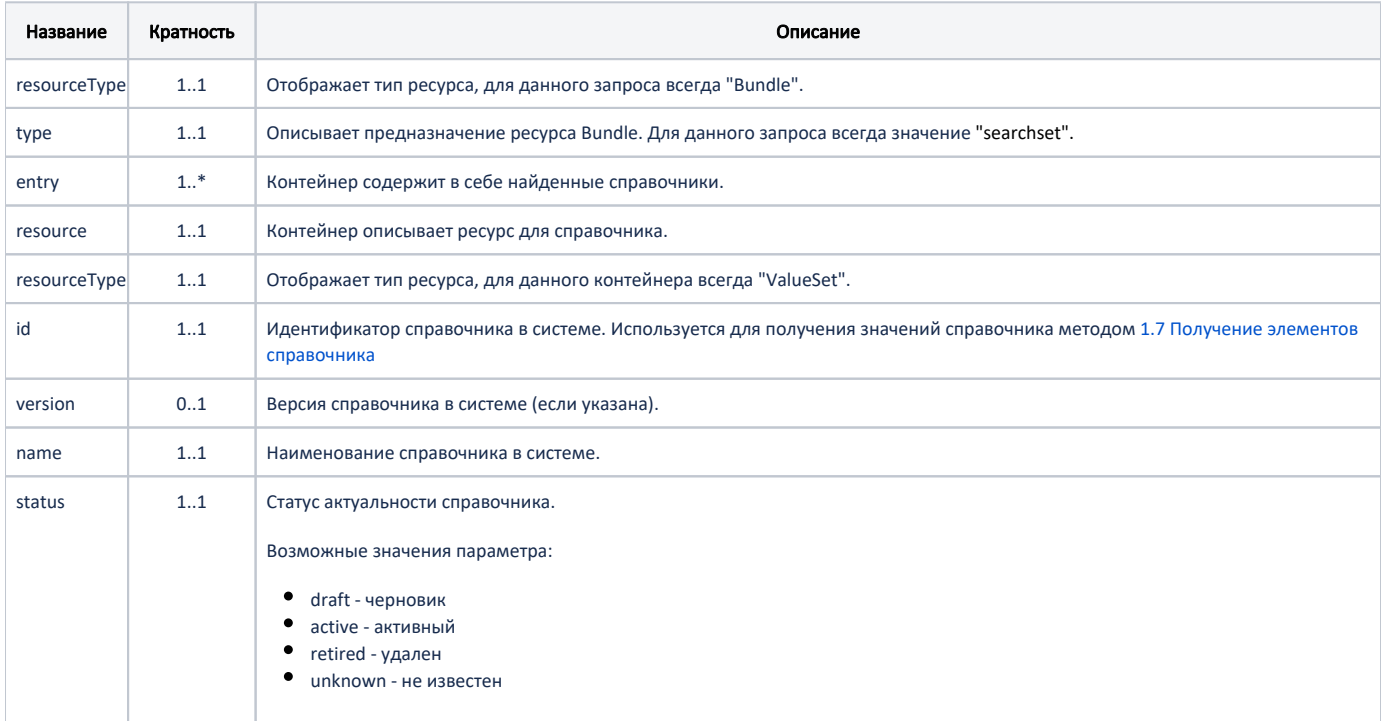

#### <span id="page-0-4"></span>Пример ответа:

#### Пример модели в формате JSON

```
{
    "resourceType": "Bundle",
    "type": "searchset",
    "entry": [
       {
          "resource": {
 "resourceType": "ValueSet",
 "id": "CLIS_TaskType",
 "version": "1",
 "name": " Task",
             "status": "active"
          }
       }
    ]
}
```
#### <span id="page-1-0"></span>[Описание ответа в случае возникновения ошибок](https://confluence.softrust.ru/pages/viewpage.action?pageId=43618123)

#### <span id="page-1-1"></span>Список справочников

Список на этой странице может быть не полным. Текущий список справочников доступных в сервисе следует смотреть в ответе метода.

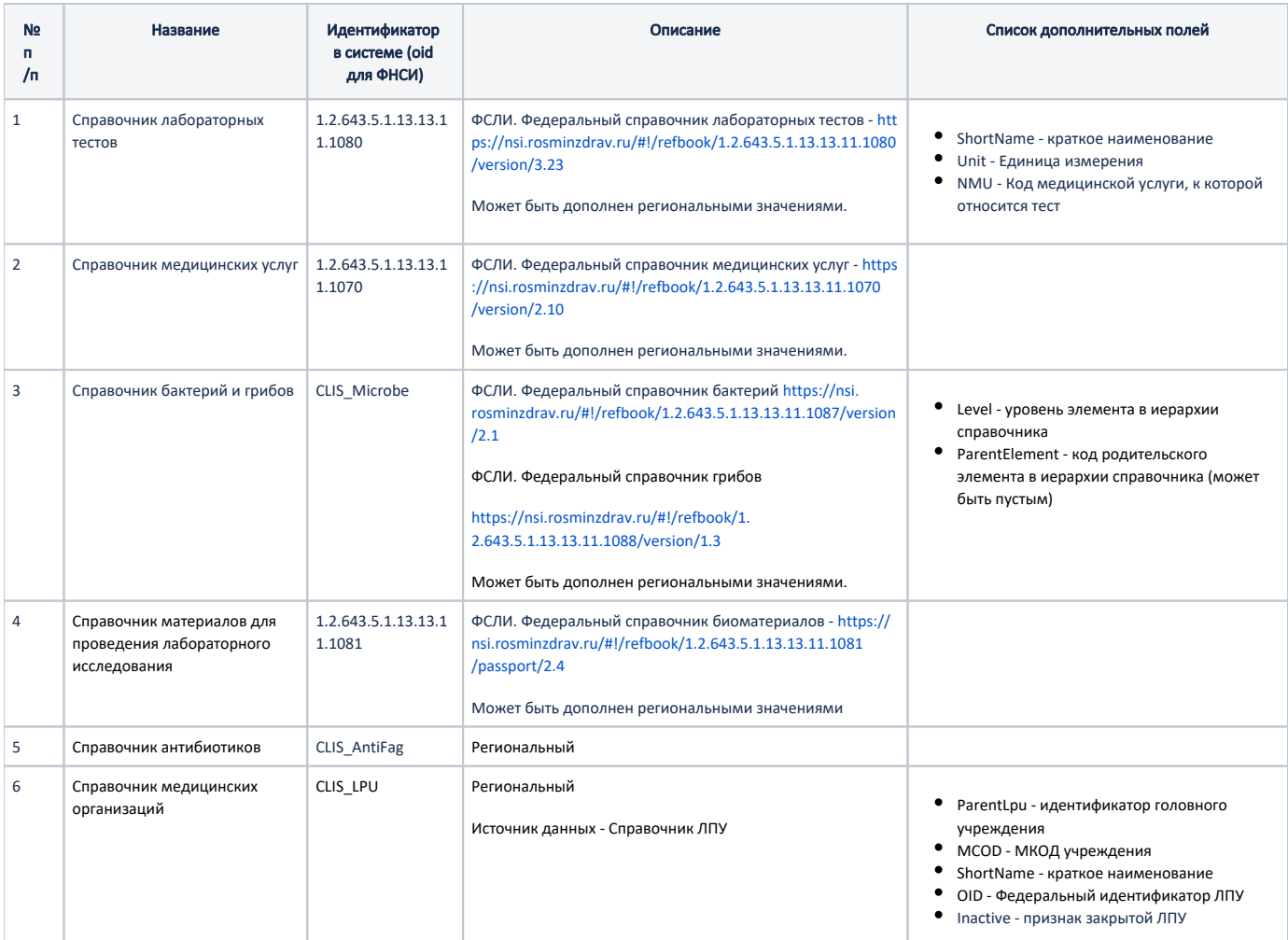

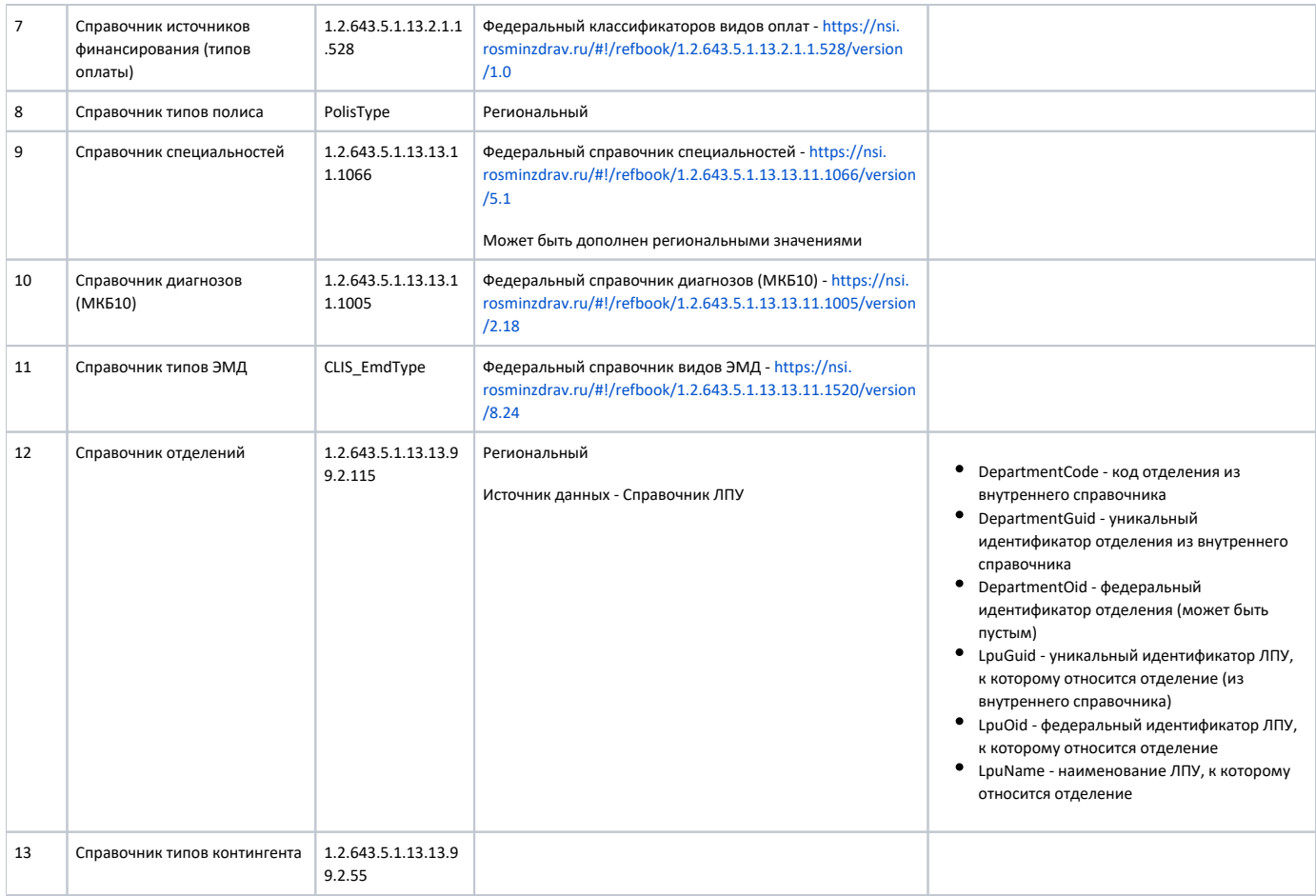